## Rotman

## INTRO TO PYTHON

**February 3, 2020 Prepared by Niti / TDMDAL**

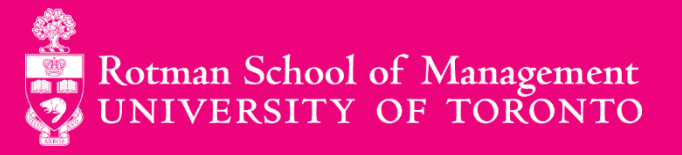

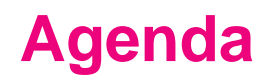

- 1. Python's Popularity
- 2. Data Structures
- 3. Programming Structures
- 4. Functions
- 5. Third Party Modules for Data Science

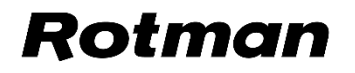

#### **Python's Popularity**

#### **In 2019, Python became the biggest gainer in the Tiobe index of language popularity, again!**

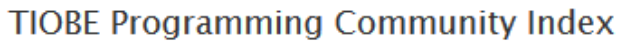

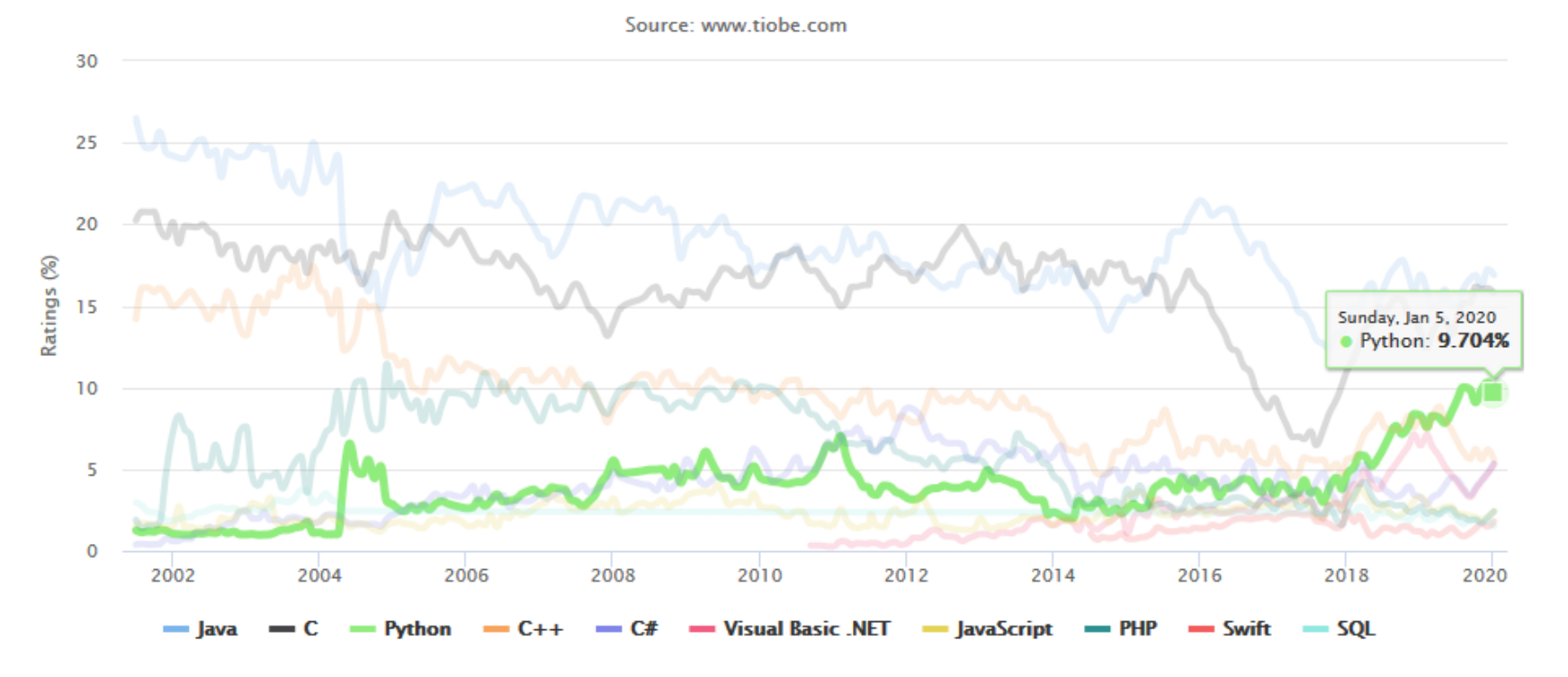

*Source:<https://www.tiobe.com/tiobe-index/>*

#### **Python's Popularity**

- 1. Statistical analysis
- 2. Scientific computing
- 3. Machine learning
- 4. Data visualization
- 5. Artificial intelligence
- 6. Others:
	- a) Scripting & automation
	- b) Web development
	- c) Systems testing & prototyping
	- d) Desktop & mobile applications

Rotman

e) Education!

## **Data Structures**

#### **Data Structures**

- 1. Basic
	- i. Values
	- ii. Types
	- iii. Variables

### 2. Native to Python

- i. List
- ii. Dictionary

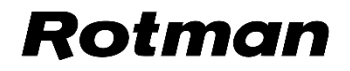

#### **Data Structures: Basic**

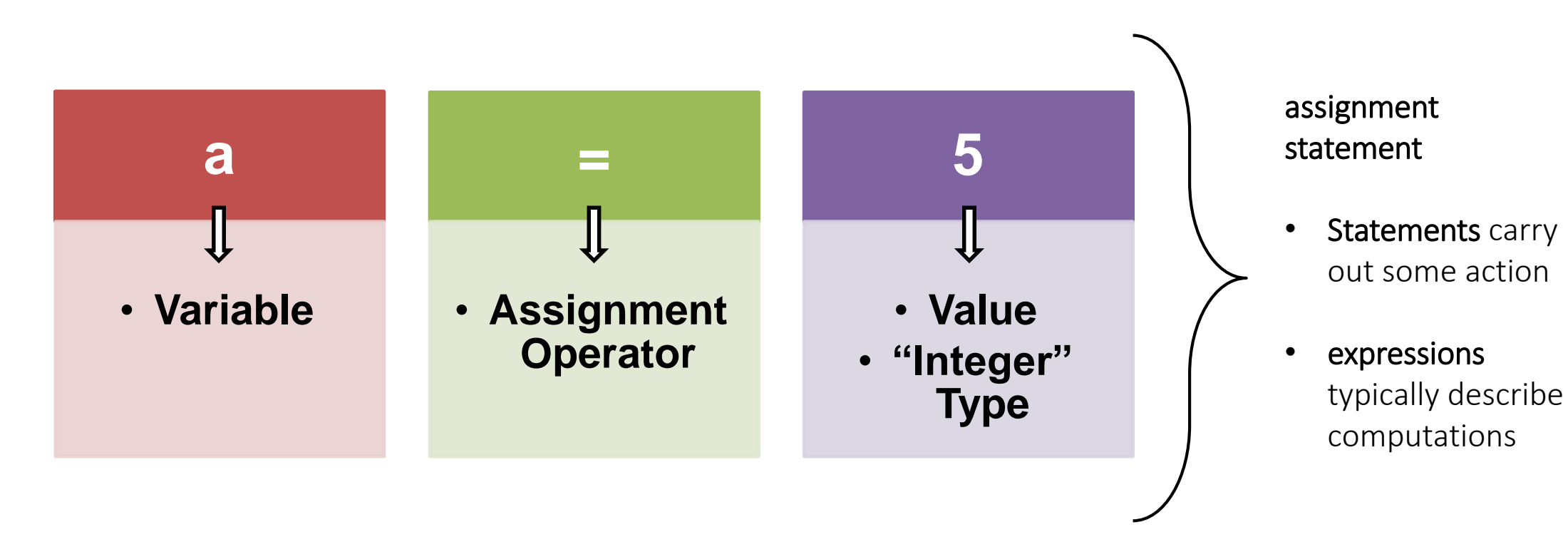

- A program works with values
- Values can be numbers, texts and/or special characters
- Values belong to different **[data types](https://upload.wikimedia.org/wikipedia/commons/1/10/Python_3._The_standard_type_hierarchy.png)**

**Data Structures: Native to Python**

1. LIST

### **- Mutable**

**- Ordered**

**- Sequence of items** 

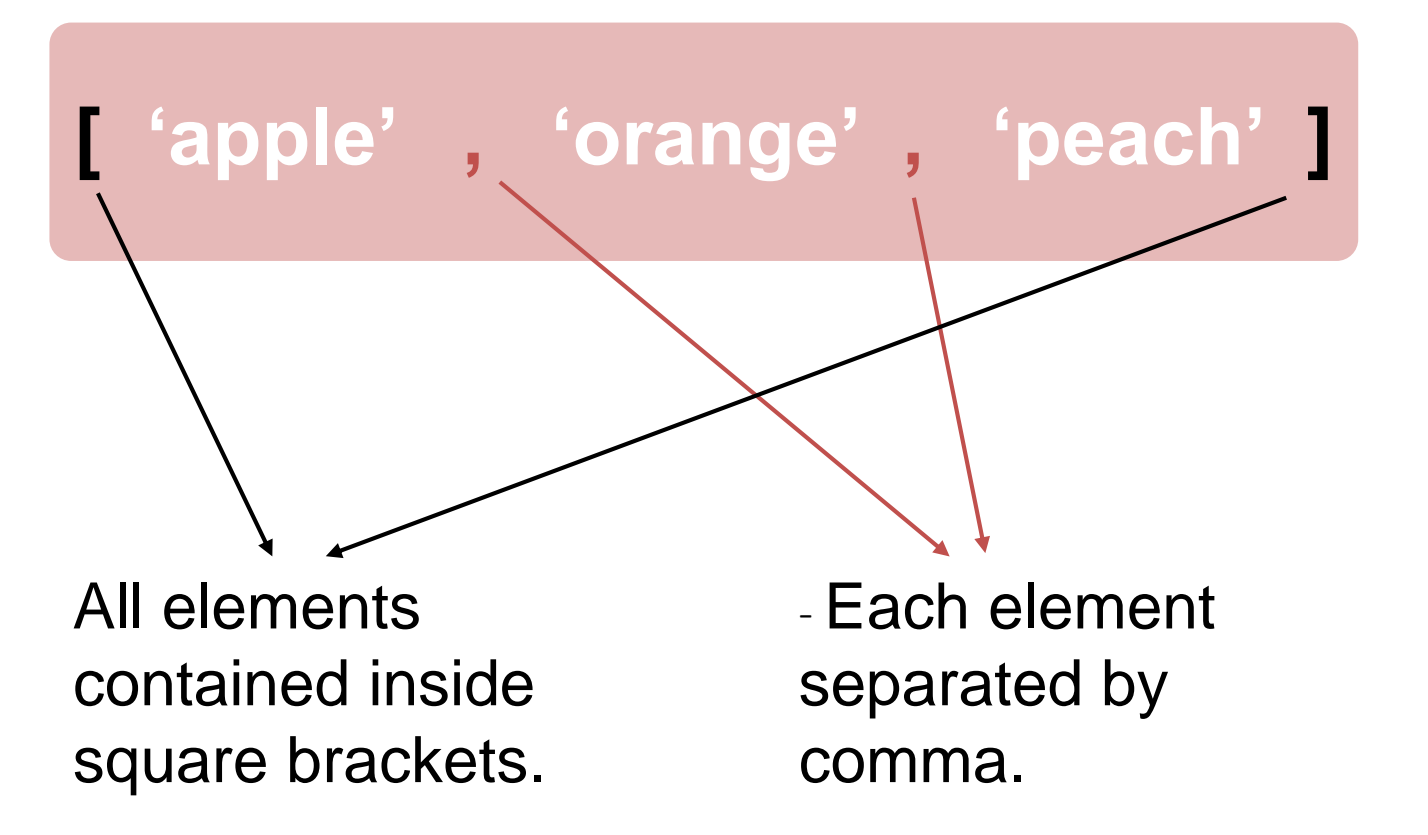

#### **Data Structures: Native to Python**

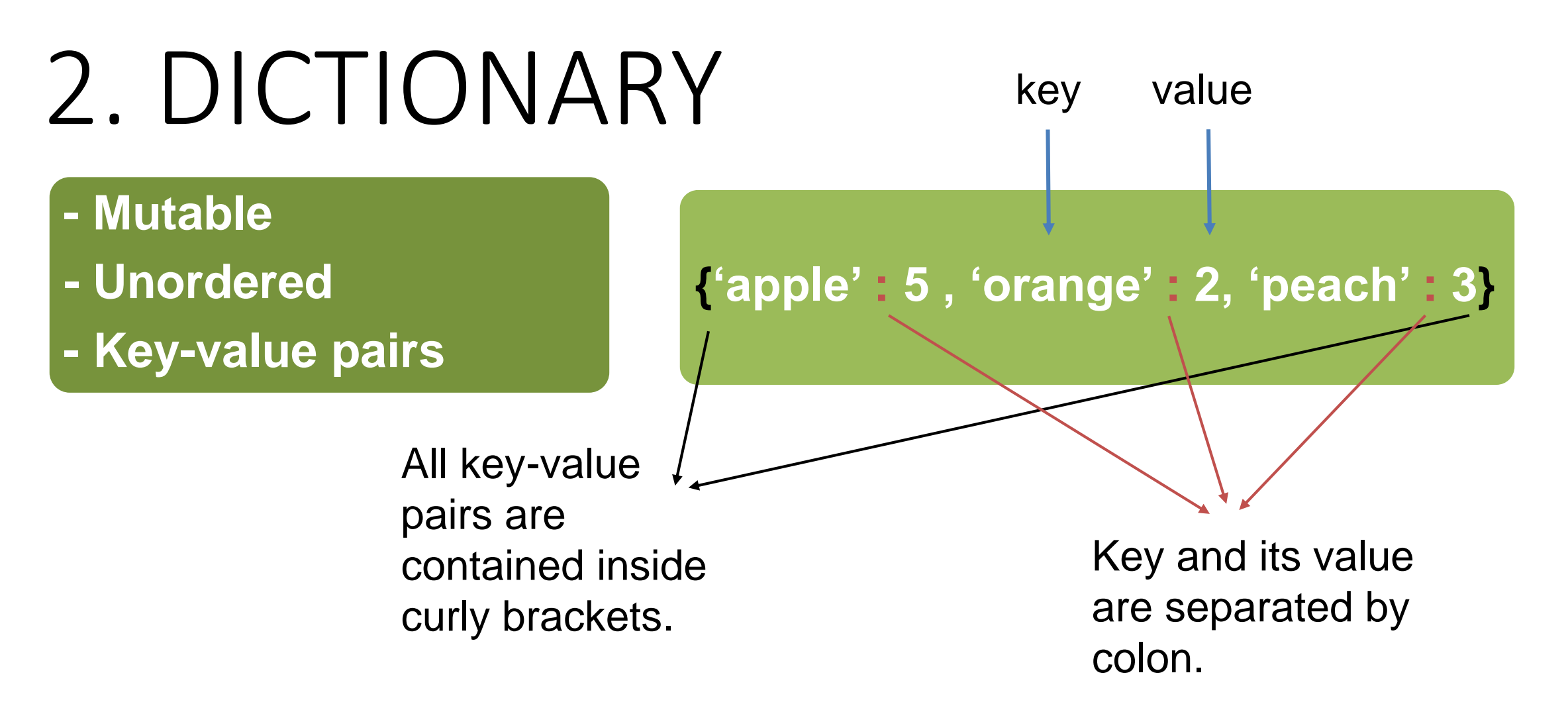

- 1. Sequential
- 2. Iteration
- 3. Conditional

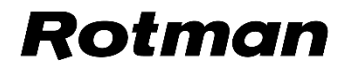

## 1. SEQUENIAL

Programs are mostly written sequentially, meaning the first line of program runs first followed by the program in the second line, then the third line and so on.

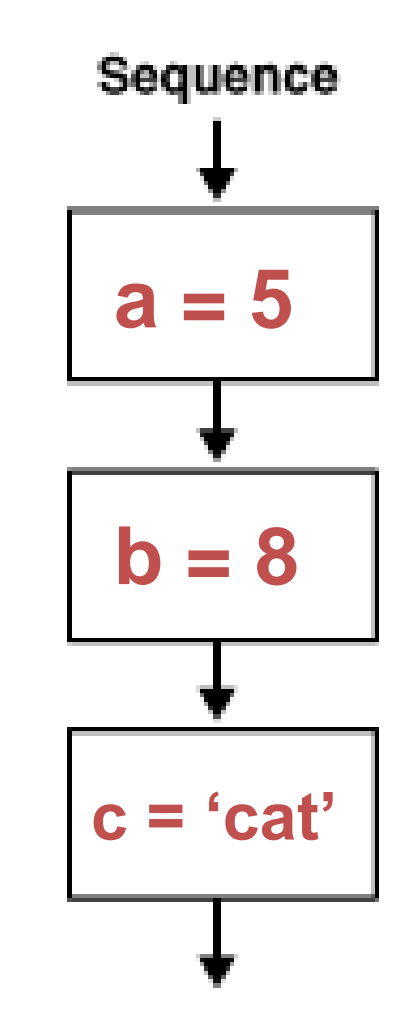

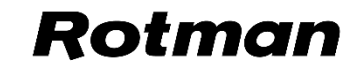

## 2. Conditional

Programs become more useful when we can change its behavior given a condition is satisfied.

**numlist = [4,6,10, 15]**

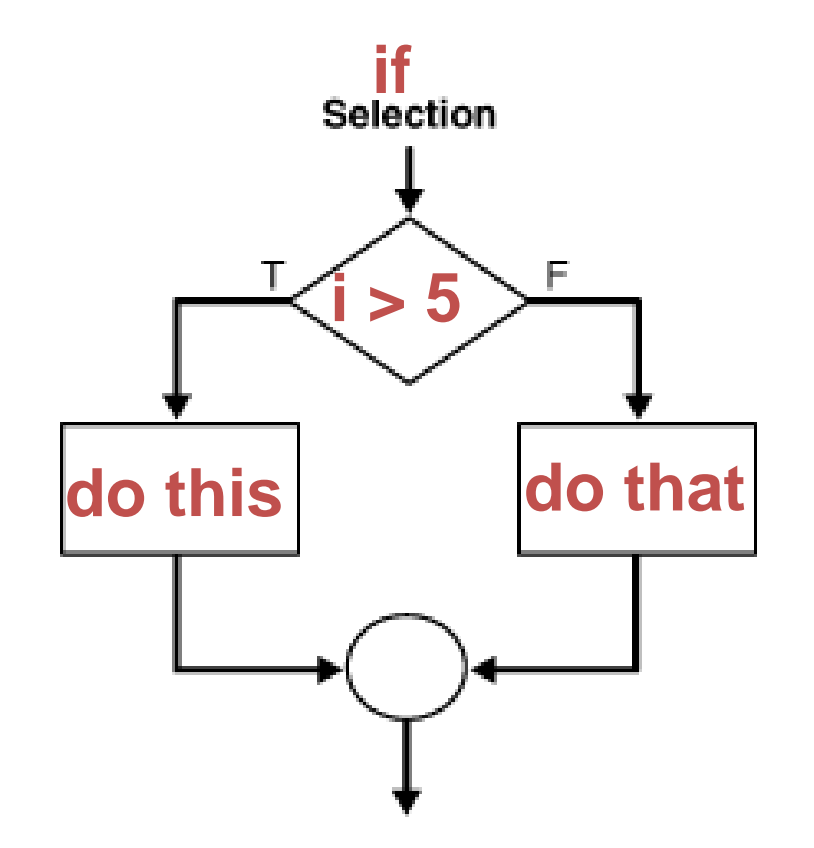

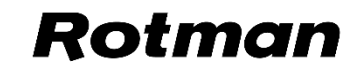

# 3. ITERATION

Programs becomes powerful when the same block of code can be repeatedly executed on either identical tasks or similar tasks.

**numlist = [4,6,10,15] newlist = [6,10,15]**

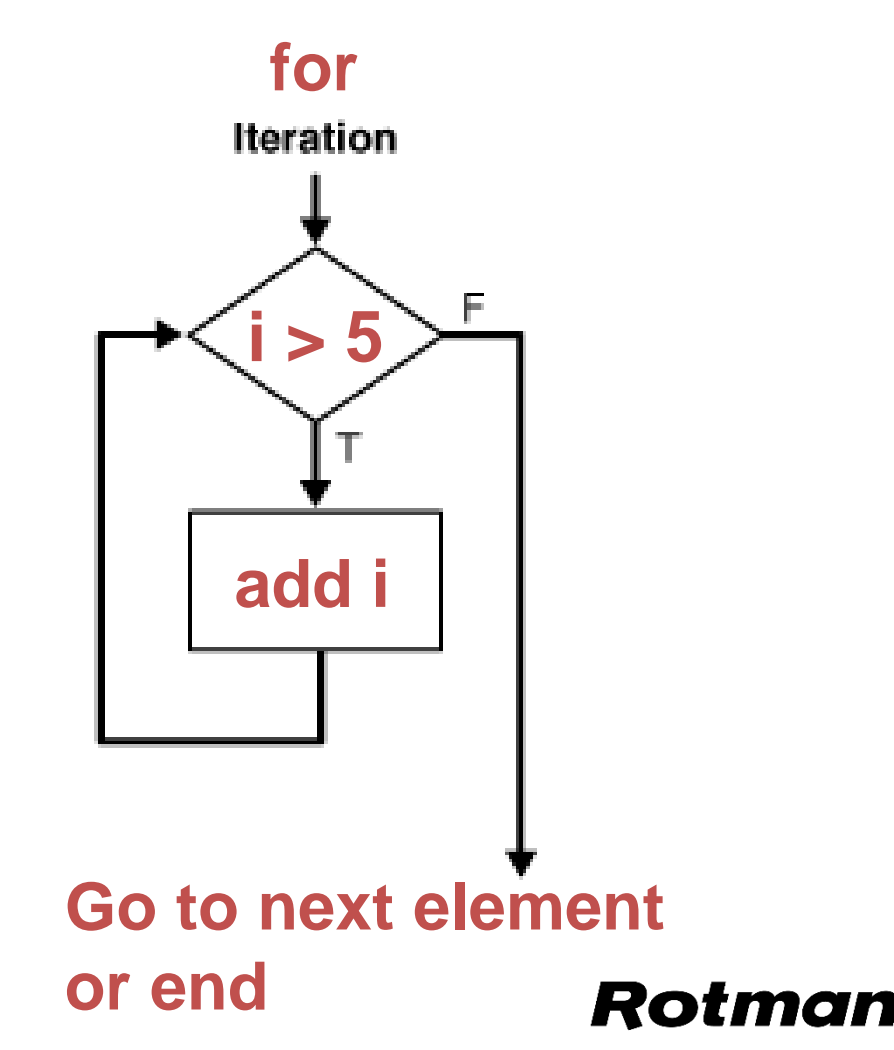

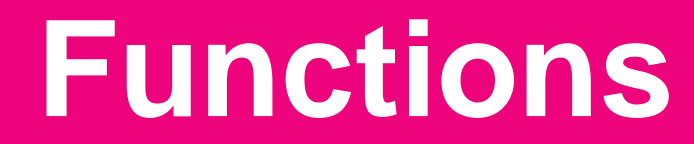

#### **Functions**

- 1. Custom functions
- 2. Built-in functions
- 3. Methods
- 4. Third-party packages

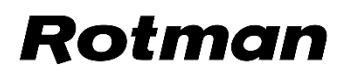

#### **Functions: Custom Functions**

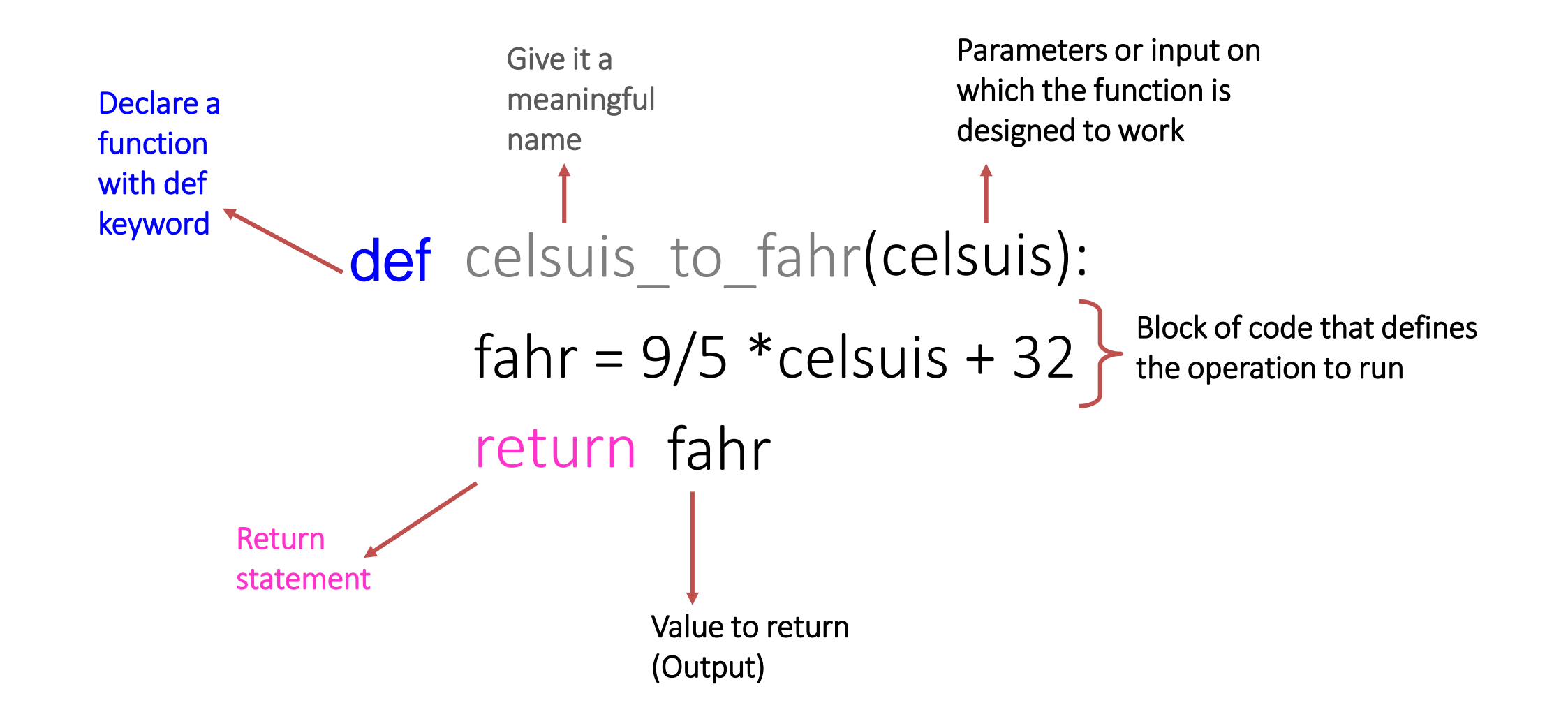

#### Roi

#### **Functions: Custom Functions**

### def celsuis to fahr(celsuis): fahr =  $9/5$  \* celsuis + 32 return fahr

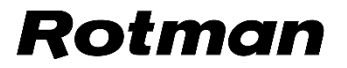

#### **Functions: Built-in Functions**

- Python interpreter has a number of functions and types built into it that are always available.
- print() is an example of built-in function. It prints the given object to the standard output device (screen) or to the text stream file.
- [Here](https://docs.python.org/3/library/functions.html) is the list of Python's built-in functions.

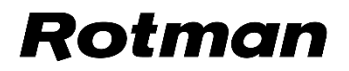

#### **Functions: Methods**

- Functions that are attached to specific class of objects.
- Methods are accessed using the dot expression.
- Methods available to an object can be viewed using "dir" function.

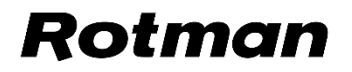

#### **Functions: Third Party Packages**

- Python has an active supporting community of contributors and users who also make their software available for other Python developers to use under its open source license terms.
- The SciPy stack is a Python based eco-system of open-source software for mathematics, science, and engineering. In particular, these are some of its core packages that we will use:
	- NumPy
	- Pandas
	- Matplotlib

• Scikit-Learn is another Python's go-to package for Machine Learning.

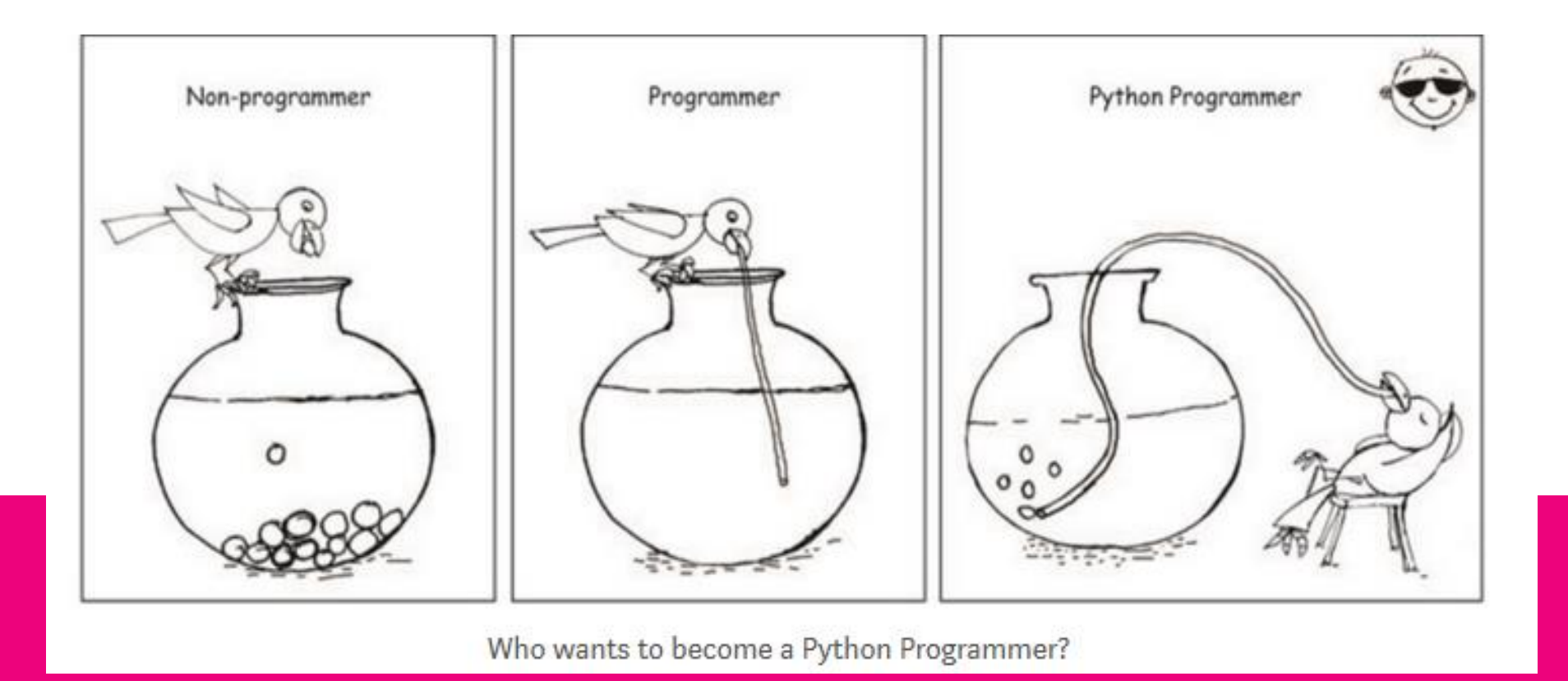

## **Questions?**

**Thank you**